### **ВИМОГИ**

до оформлення статей у Віснику Національного технічного університету «Харківський політехнічний інститут», серія «Проблеми удосконалення електричних машин і апаратів. Теорія і практика»

Стаття направляється у редакцію у друкованій формі (1 примірник) та в електронній формі електронною поштою або на диску.

Стаття у друкованій формі направляється у редакцію як додаток до супровідного листа від автора статті або від керівника установи, в якій працює автор статті, на ім'я відповідального редактора серії Вісника. У листі зазначається, що стаття є оригінальною, написана авторами особисто, не містить інформації, забороненої до публікації у відкритому друці, не містять даних про неоформлені винаходи авторів або інших осіб. В листі також вказується науковий напрям (рубрика) серії Вісника, до якого має бути віднесено статтю, а також переховуються додатки, а саме – стаття; дані про авторів; копія документу про оплату за публікацію.

**Наукові напрями** (рубрики) серії Вісника:

- електричні апарати;
- електричні машини;
- теоретичні основи електротехніки;
- сильні електричні та магнітні поля;
- електричні станції і мережі;
- комп'ютерне моделювання;
- використання електротехнологій;
- пристрої та методи неруйнівного контролю;
- електричний транспорт;
- інформація, гіпотези, думки.

Дані про авторів (мовою статті) мають містити: прізвище, ім'я, по батькові повністю, повну назву організації (установи) кожного з авторів, посаду, поштову адресу, телефон (бажано мобільний), е-mail.

Супровідний лист з додатками відправляють за адресою:

Кафедра «Електричні апарати», НТУ «ХПІ», вул. Фрунзе, 21, м. Харків, 61002, Україна.

Оплата публікації **15 грн**. за одну сторінку формату **А5**.

Р/р 26008000074734 (UAH) в ПАТ "Укрсоцбанк", МФО 300023, код ЕРДПОУ 26450114, НТУ "ХПІ", ГО "Асоціація випускників НТУ "ХПІ" (з позначкою: "SIEMA").

Електронний варіант відправляють електронною поштою за адресою: **varshamova\_i@rambler.ru**. Також статтю можна завантажити, попередньо зареєструвавшись, за адресою: http://journals.uran.ua.

Довідки за телефонами:

+380974604277 – відповідальний секретар Варшамова Ірина Сергіївна,

+380667353882 – секретар Себякіна Наталія Валентинівна.

### **Правила оформлення статей**

Стаття повинна бути виконана з використанням редактора **Microsoft Word** без нумерації сторінок. Обсяг статті – не менше 4 сторінок, не враховуючи бібліографічний опис. Переноси допускаються лише «м'які» (клавіша Ctrl+«-»). Звичайні та автоматичні переноси заборонені.

Розмір паперу: А5; орієнтація – книжна; поля: низ – 2,5 см, інші по 2 см. Інтервал між рядками по всій статті – одинарний, шрифт **Times New Roman** (для текстів комп'ютерних програм – шрифт Arial або Courier), розмір (там, де не зазначено інакше) – 10 пт, звичайний.

Стаття містить:

1 **Код УДК**. Друкується без відступу, вирівнювання по лівому краю.

2 **Ініціали і прізвища авторів** (для кожного атора – з нового рядка). Друкуються через один порожній рядок після УДК. Вирівнювання по лівому краю, відступ 0,75 см. Ініціали й прізвища пишуться великими літерами; шрифт курсив напівжирний.

Слідом за прізвищем через кому вказується наукова ступінь (канд. техн. наук; д-р фіз.-мат. наук; академік та ін.), посада (студент, асп., наук. співр., доц., проф.), назва організації (НТУ «ХПІ»; ІПМаш НАН України, Харків; ЗАТ НІІгідропривод, Харків; БелгТАСМ, Бєлгород, Росія). Шрифт звичайний. Дані на кожного автора закінчуються знаком «;». Назву міста не треба вказувати для НТУ «ХПІ» або якщо вона міститься у назві організації (Сумське НВО ім. Фрунзе). Назва держави вказується тільки для іноземних авторів. Кожне прізвище пишеться з нового рядка.

3 **Назва статті**. Друкується великими літерами через один порожній рядок після інформації про авторів. Шрифт – прямий, напівжирний; відступ 0,75 см; відступ першого рядка 0 см; вирівнювання по лівому краю.

4 У статті повинна бути анотація зі списком ключових слів, написана мовою, якою написана стаття (українською або російською) через один порожній рядок після назви статті. Після списку літератури і дати надходження статті надаються дві інші анотації, перед кожною з яких наводиться бібліографічний опис публікації.

У анотаціях (насамперед в англомовній) необхідно стисло навести результати роботи, що включають вступ, мету і завдання статті, методи розв'язання, отримані результати, висновок (у явному або неявному вигляді). Обсяг **української** або **російської** анотації повинен складати **50-60 слів**, обсяг **англомовної** анотації – **100-250 слів**.

Анотації повинні бути:

- інформативними (не містити загальних, нічого не значущих слів);
- змістовними (відображати основний зміст статті і результати дослідження);
- структурованими (не аморфними);
- компактними;
- англомовна анотація повинна бути написана **якісною** англійською мовою.

Анотація оформлюється шрифтом 8 пт; без відступу; вирівнювання по ширині. Абзацний відступ першого рядка **0** (у анотації, що йде за назвою статті) і **0,75** (у анотаціях, що йдуть у бібліографічному описі).

Після кожної з анотацій відповідною мовою з нового рядка (відступ першого рядка 0,75 см) тим же шрифтом друкуються **ключові слова** кількістю 5-

10 слів (див. *Приклад оформлення статті*). Після кожного зі списку ключових слів вставляється порожній рядок.

**На окремій сторінці** надаються бібліографічні описи.

**Перший бібліографічний опис** статті повинен містити код УДК і дається українською мовою з друкуванням назви статті та ініціалів і прізвищ авторів **мовою, якою написана стаття**. Шрифт – 8 пт.

Далі надається анотація і **ключові слова** українською мовою.

Далі через один порожній рядок дається **другий бібліографічний опис** (йому повинен передувати код УДК) з перекладом назви статті та прізвищ й ініціалів авторів **на російську мову**. Відомості про видання, починаючи з назви збірника наводяться **українською мовою**. Назва місця видання (Харків) повністю.

Далі надаються анотація і ключові слова **російською мовою**.

**Третій бібліографічний опис** наводиться **англійською мовою** через один порожній рядок. Слідом йдуть анотація і **ключові слова** англійською мовою.

Структуру бібліографічних описів і їх оформлення – див. *Приклад оформлення статті*.

5 **Основний текст** починається через один порожній рядок після назви статті. Шрифт – 10 пт.

Вирівнювання виконується по ширині, відступ нового рядка – 0,75 см.

Текст повинен містити підрозділи: вступ, аналіз останніх досліджень та літератури, мету статті, постановку проблеми, матеріали досліджень, результати досліджень, висновки. Висновки мають відображати перспективи подальших досліджень у цьому напрямку.

Назви підрозділів друкуються жирним шрифтом з відступом 0,75 см.

Посилання в тексті на рисунки і таблиці мають вигляд: див. рис. 1, *а*; у табл. 2.

Посилання на літературу даються у квадратових дужках, наприклад, у [3], у [14, 16], або [11, с. 5].

Посилання на формули мають вигляд: у рівнянні (4); дивись формули (5)- (7), або формули (5)...(7).

**Формули** створюються у вигляді об'єктів редактором формул MS Equation, центруються.

Нумерація, якщо вона необхідна, ставиться праворуч у дужках з притисканням номерів до правого поля.

Невеликі формули можна розміщати не в окремому рядку, а безпосередньо в тексті. Після формул потрібно ставити розділові знаки, якщо цього вимагає синтаксис; одна від іншої формули відокремлюються точкою з комою.

Якщо формула міститься у середині речення, то продовження речення у наступному за формулою рядку не повинне мати відступ.

Не рекомендується використовувати в редакторі формул літери кирилиці.

Нескладні формули можна набирати в Word без використання редактора формул, наприклад:  $R = \beta \cdot r$ ;  $a^2 + b_1/c$ . Розміри шрифту в MS Equation слід встановлювати такі: звичайний – 10 пт, великий індекс – 6 пт, малий – 5 пт,

великий символ – 15 пт, малий – 10 пт. У тексті рекомендується використовувати тире середньої довжини (клавіша «Ctrl + Gray−»).

**Шрифти**: Times New Roman і Symbol, стиль прямий або курсив.

Латинські літери набирати курсивом, прямим шрифтом – функції (sin, tg та ін.), числа подібності (Bi, Pr та ін.), математичні скорочення (max, lim, exp та ін.), хімічні формули (Cl, H<sub>2</sub>O та ін.). Вектори та матриці набирати напівжирним шрифтом.

Прямим шрифтом набирати у формулах літери кирилиці, одиниці вимірювання (МПа, кДж/м2 та ін.) Не можна застосовувати у тексті знаки (+, >, =, №, %, 0, °С, Ø [діаметр], sin та ін.) окремо без числових або літерних значень.

Літери грецького алфавіту рекомендується набирати прямим шрифтом.

**Рисунок** повинен бути оформлений як окремий об'єкт у тексті статті, розташування поверх тексту не допускається; рисунок відокремлюється від тексту зверху і знизу порожнім рядком. Рекомендується використовувати чорно-білу палітру – якість відтворення рисунків кольорової палітри не гарантується. Для растрових рисунків шириною на всю сторінку рекомендована кількість пикселів по горизонталі від 1000 до 3000.

**Символи** на рисунку повинні бути близькими за розміром до основного тексту. Частини рисунку позначаються під рисунком літерами *а, б, ...* без дужки. У цьому разі у підрисункових підписах подаються пояснення, що стосуються частин рисунку (див. *Приклад оформлення статті*).

Написи на рисунку, позначення елементів на ньому (*1, 2, 3*) пишуть курсивом.

Посилання у тексті та у підрисункових підписах на частини рисунків (див. рис. 1, *а, б*) і на його елементи (*1, 2*, *3*) подаються курсивом.

**Усі рисунки** (навіть якщо у статті тільки один рисунок) **нумеруються** в підрисункових підписах (Рисунок 1 – … або Рис. 1 –...). Слідом за номером рисунку після тире подається його назва (з великої літери). Підрисунковий підпис виконується шрифтом у 9 пт на відстані одного рядка від рисунка з центруванням; міжрядковий інтервал – одинарний, наприклад:

Рис. 1 – Коефіцієнти послаблення електричної складової: *а –* для внутрішніх поверхонь, *б* – для зовнішніх поверхонь

Розрізняти дефіс від тире. Тире з обох сторін відокремлюються пробілами (**крім зазначення діапазону**).

Таблиця відокремлюється від тексту зверху і знизу порожнім рядком; використовується шрифт – 9 пт. **Усі таблиці нумеруються** (навіть якщо стаття містить тільки одну таблицю).

Заголовок таблиці містить номер таблиці та назву і може бути оформлений у вигляді складової частини таблиці з невидимою сіткою.

Заголовок має вигляд: Таблиця 1 – (назва); Продовження таблиці 1; Завершення таблиці 1.

Заголовок вирівнюється по центру без відступів; Назва таблиці ставиться після тире, наприклад:

Таблиця 1 - Визначення експериментальних втрат у відсмоктуючій трубі

**Список літератури** подається через один порожній рядок після основного тексту статті.

Розмір шрифту – 8 пт; без відступу; вирівнювання по ширині. Він починається з набраних напівжирним шрифтом слів **Список літератури:**, слідом за якими ставиться двокрапка.

Сам список літератури набирається суцільним текстом з виділенням прізвищ й ініціалів авторів курсивом; номер позиції виділяється жирним шрифтом і не повинен відриватися від подальшого тексту (замість пробілу треба використовувати "нерозривний пробіл" – клавіша "Ctrl + Shift + Space"). При оформленні списку літератури потрібно дотримуватися вимог ДСТУ ГОСТ 7.1:2006 і ВАК України. Приклад оформлення списку літератури див. *Приклад оформлення статті*.

Якщо авторів більше трьох, то після прізвищ перших трьох авторів можна вказувати: [та ін.], [и др.], [at all].

Ініціали і прізвище не повинні бути у різних рядках, їх можна з'єднати «нерозривним пробілом» (клавіша «Ctrl + Shift + Space»).

**Розділові знаки** в списку літератури – відповідно до вимогДСТУ ГОСТ 7.1:2006 і ВАК України.

Розділові знаки «:», «;», «–», «/» та «//» відокремлюються від тексту пробілами як зліва, так і справа; знаки «.», «,» не відокремлюються від тексту пробілом зліва.

Безпосередньо після списку літератури має бути приведений його другий варіант у транслітеральному запису латиницею, орієнтований на стиль MLA. Для отримання транслітерального запису кириличних текстів можуть бути використані автоматичні конвертори http://translit.kh.ua/ (Українська транслітерація – онлайн конвертор) для текстів українською мовою абоhttp://translit.ru/ (Транслит по-русски) для текстів російською або українською. Якщо в описі літературного джерела є складові частини, записані різними мовами (наприклад, автори та назва статті російською мовою у виданні українською мовою), то ці частини конвертуються окремо. Літературні джерела, видані мовами, алфавіти яких базуються на латиниці, описувати мовоюоригіналом з використанням стилю MLA.

Особливості стилю MLA і приклади опису джерел інформації з його використанням див. за адресою htpp://www.nbuv.gov.ua/node/930.

Після транслітерального списку літератури в наступному рядку вказується дата надходження статті до редколегії. Після слів «*Надійшла (received)*» або «*Поступила (received)*» (залежно від мови, якою написана стаття) ставиться число, місяць і рік через крапку у форматі *00.00.0000*. Розмір шрифту – 8 пт; курсив; вирівнювання по правому краю.

## **Приклад оформлення наведено на наступних сторінках.**

*В.Ф. БОЛЮХ*, д-р техн. наук, проф., НТУ "ХПІ", Харків *С.В. ОЛЕКСЕНКО*, аспірант, НТУ "ХПІ", Харків

# **ПОРІВНЯННЯ ЕЛЕКТРОМЕХАНІЧНИХ ПОКАЗНИКІВ ІНДУКТИВНО-ДИНАМІЧНОГО І ЕЛЕКТРОМАГНІТНОГО ДВИГУНІВ**

Проведено порівняння електромеханічних показників індукційно-динамічного двигуна та електромагнітного двигуна. ..................... Показано переваги індукційно-динамічного двигуна за швидкісними показниками по відношенню до електромагнітного двигуну.

**Ключові слова:** індукційно-динамічний двигун, електромагнітний двигатель, актуатор, швидкісні показники.

**Вступ.** Індукційно-динамічні (ІДД) і електромагнітні двигуни (ЕМД) широко використовуються в промислових …..

Продовження тексту статті (**з обов'язковим виділенням розділів**) …

```
Формула, (3)
```
де *x* – пояснення 1 (звичайна змінна – латиниця); *y* – пояснення 2 (вектор – латиниця); *A* – пояснення 3 (матриця – латиниця); ε – пояснення 4 (змінна –

грецька літера).

Продовження тексту статті … … … … … … … … …

На рис. 1, *а*–*б*, представлено … … … … … Як це видно з рис. 1, *а*, очікувалося … … … … У той же час … … … … (див. рис. 1, *б*).

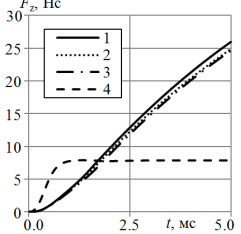

Рис. 1 – Изменение импульса силы *F<sup>z</sup>* ИДД и ЭМД в течении рабочего цикла

Продовження тексту статті … … … … … … … … … У табл. 1 наведено дані … … … …

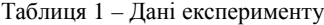

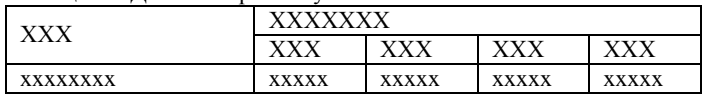

**Висновки**. … … … Отримані результати підтверджують … … …

**Список литературы: 1.** *Афонин А.А., Гребеников В.В.* Электродинамические системы повышенного быстродействия // Техническая электродинамика. – 1994. – № 5. – С. 23- 29. **2.** *Угаров Г.Г., Нейман В.Ю*. Тенденции развития и применения ручных ударных машин с электромеханическим преобразованием энергии // Изв. вузов. Электромеханика. – 2002. – № 2. – С. 37-43. **3**. *Балковой А.П., Костин А.В., Мягких А.С. и др*. Особенности проектирования гаммы прямых линейных электроприводов для машиностроения // Электротехника. – 2013. – № 7. – С.13-20. **4**. *Cho D.J., Woo D.K., Ro J.S. et al.* Novel electromagnetic actuator using a permanent magnet and an inter-locking mechanism for a magnetic switch // IEEE Transsactions on Magnetics. – 2013. – Vol. 49, №5 – P. 2229-2232. **5**. *Bissal A., Magnusson J., Engdahl G.* Comparison of two ultra-fast actuator concept // IEEE Transsactions on Magnetics. – 2012. – Vol. 48, №11. – P. 3315-3318.

**Bibliography (transliterated): 1.** Afonin A.A., Grebenikov V.V. Electrodynamic systems improved performance // Technical electrodynamics. – 1994. – № 5. – P. 23-29. **2.** Ugarov G.G., Neumann V.Y. Trends in the development and application of hand shock machines with electromechanical energy conversion // Proceedings of Higher Education. Electromechanics. – 2002. – № 2. – P. 37-43. **3.** Balkovoj A.P., Kostin A.V., Mjagkih A.S. etc. // Design features range direct linear actuators for engineering // Electrical Engineering. – 2013. –  $\mathbb{N}^2$  7. – P. 13-20. **4**. Cho D.J., Woo D.K., Ro J.S. et al. Novel electromagnetic actuator using a permanent magnet and an inter-locking mechanism for a magnetic switch // IEEE Transsactions on Magnetics. – 2013. – Vol. 49, №5 – P. 2229-2232. **5**. Bissal A., Magnusson J., Engdahl G. Comparison of two ultra-fast actuator concept // IEEE Transsactions on Magnetics. – 2012. – Vol. 48, №11. – P. 3315-3318.

*Поступила (received) 29.04.2014* 

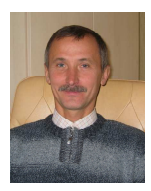

**Болюх Владимир Федорович**, профессор, доктор технических наук. Защитил диплом инженера по специальности "Криогенная техника" в 1979 г., диссертации кандидата и доктора технических наук в Харьковском политехническом институте по специальности электрические машины и аппараты, соответственно в 1987 и 2003 гг. Профессор кафедры "Общая электротехника" Национального технического университета "Харьковский политехнический институт "с 2004 г. Научные интересы связаны с проблемами линейных электромеханических преобразователей импульсного действия, криогенных и сверхпроводящих электромеханических устройств.

## НА ОКРЕМІЙ СТОРІНЦІ

### **УДК 621.313:536.2.24:539.2**

**Порівняння електромеханічних показників індукційно-динамічного та електромагнітного двигунів** / **В.Ф. Болюх** *//* Вісник НТУ «ХПІ». Серія: Проблеми удосконалення електричних машин і апаратів. Теорія і практика. – Х. : НТУ «ХПІ», 2014. – № 20 (1063). – С. 25-35. – Бібліогр.: 20 назв. – ISSN 2079-3944.

Проведено порівняння електромеханічних показників індукційно-динамічного двигуна та електромагнітного двигуна……… Показні переваги індукційно-динамічного двигуна за швидкісними показниками по відношенню до електромагнітного двигуна.

**Ключові слова**: індукційно-динамічний двигун, електромагнітний двигун, актуатор, швидкісні показники.

*ISSN 2079-3944. Вісник НТУ "ХПІ". 2014. № 20 (1063)* 77

#### **УДК 621.313:536.2.24:539.2**

**Сравнение электромеханических показателей индукционно-динамического и электромагнитного двигателей** / **В.Ф. Болюх** *//* Вестник НТУ «ХПИ». Серия: Проблемы усовершенствования электрических машин и аппаратов. Теория и практика.  $- X$ .: НТУ «ХПИ», 2014. – № 20 (1063). – С. 25-35. – Библиогр.: 20 назв. – ISSN 2079-3944.

Проведено сравнение электромеханических показателей индукционнодинамического двигателя и электромагнитного двигателя………….. Показаны преимущества индукционно-динамического двигателя по скоростным показателям по отношению к электромагнитному двигателю.

**Ключевые слова**: индукционно-динамический двигатель, электромагнитный двигатель, актуатор, скоростные показатели.

**Comparison of electromechanical parameters of an induction-dynamic motor and an electromagnetic motor / V.F. Bolyukh** // Bulletin of NTU "KhPI". Series: Problems of Electrical Machines and Apparatus Perfection. The Theory and Practice. – Kharkiv: NTU "KhPI", 2014. – № 20 (1063). – P. 25-35. – Bibliogr.: 20. – ISSN 2079-3944.

Comparison of electromechanical indicators of an induction-dynamic motor and an electromagnetic motor……………….. The advantages of the induction-dynamic motor by speed values in relation to the electromagnetic motor are shown.

**Keywords:** induction-dynamic motor, electromagnetic motor, actuator, speed values.